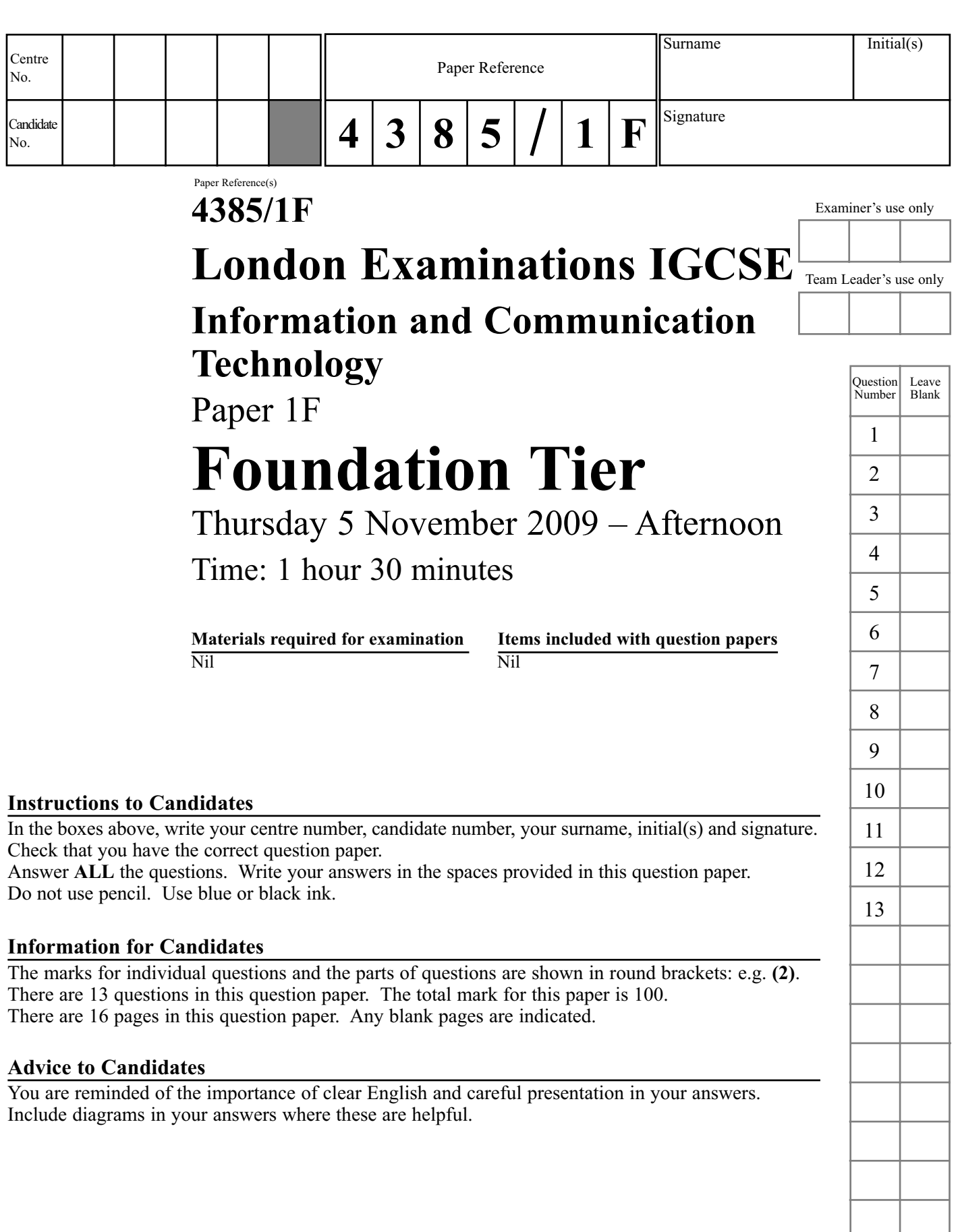

This publication may be reproduced only in accordance with Edexcel Limited copyright policy. ©2009 Edexcel Limited.

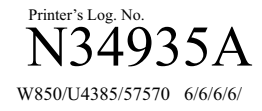

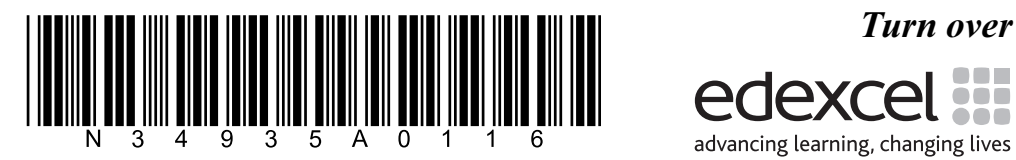

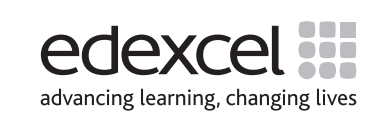

Total

## blank **Answer ALL questions 1.** Each statement in the table refers either to stand-alone computers, networked computers, or to both. Put a tick  $\checkmark$  in the column that best describes the computer in the statement. The first one has been done for you. **Statement Stand-alone Networked Both** The computer shares a printer with another  $\bigcup_{\text{empty}}$   $\checkmark$ The computer can read data files on another computer The computer cannot read data files on another computer The computer is connected to the Internet The computer has an external hard drive **2.** The manufacturer of a computer game states the minimum requirements of a computer to run all the game's features. (a) Some of the requirements and some of the game's features are listed below. Match each requirement to its game feature by drawing a line between them. The first one has been done for you. **Minimum requirement** Game feature DVD-ROM drive: 4X speed The game can be played over the Internet Video Card: 256 MB RAM and a 1 GHz processor on the card Videos load and play at several points in the game 400 MB hard drive space Playing the game involves using a large number of on-screen controls Keyboard and mouse The game installs itself the first time the DVD is run Ethernet port The game has a smoothly scrolling, 3D display **(4) Q1 (Total 4 marks)**

Leave

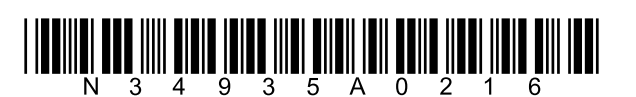

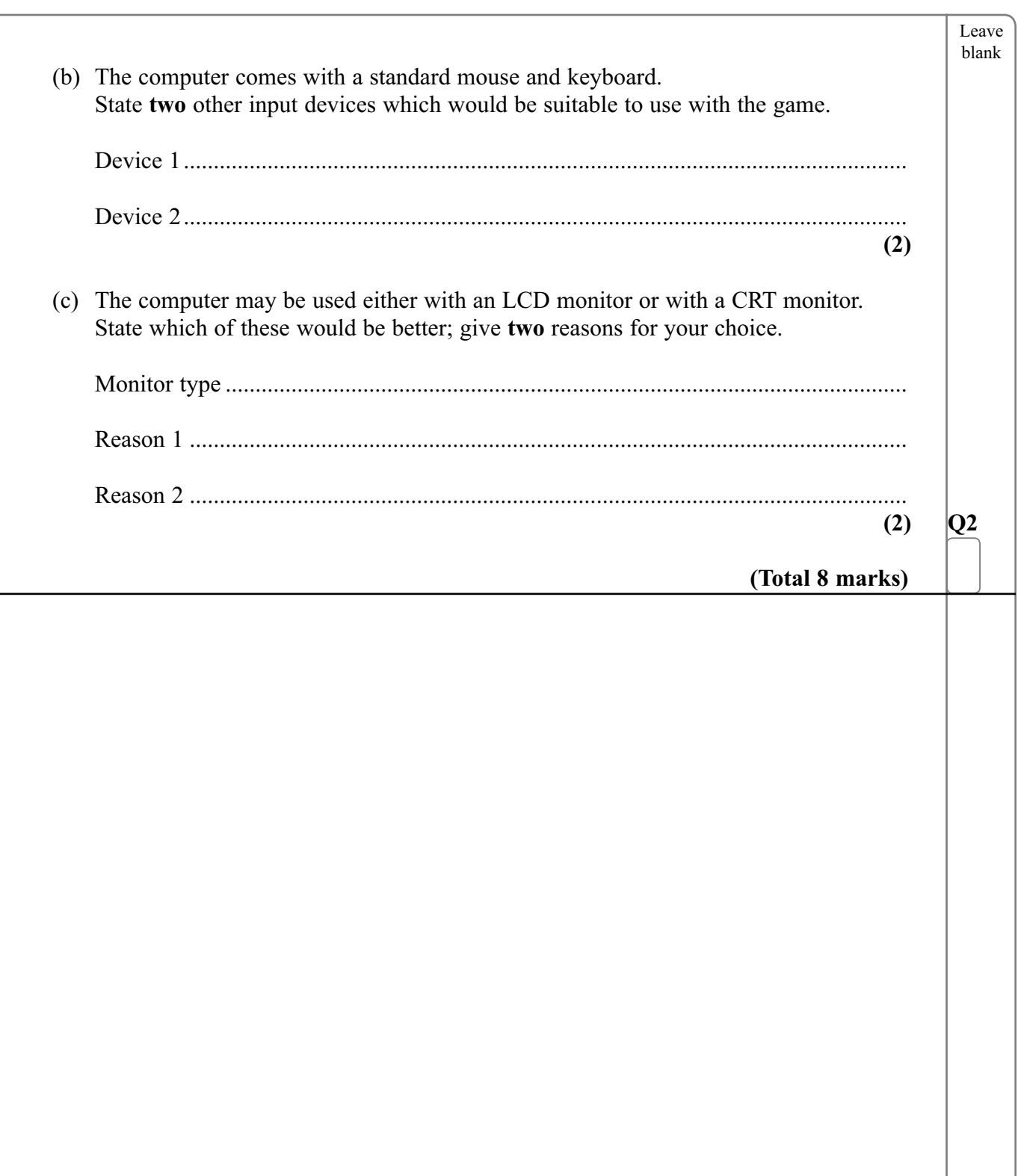

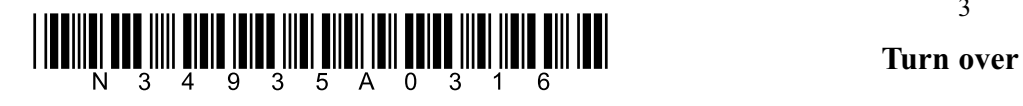

**3.** Sunil is a plasterer. He uses a spreadsheet to calculate a price for plastering walls and ceilings. Sunil assumes that rooms are rectangular and he ignores doors and windows when making his measurements. The spreadsheet shows the figures for his latest job.

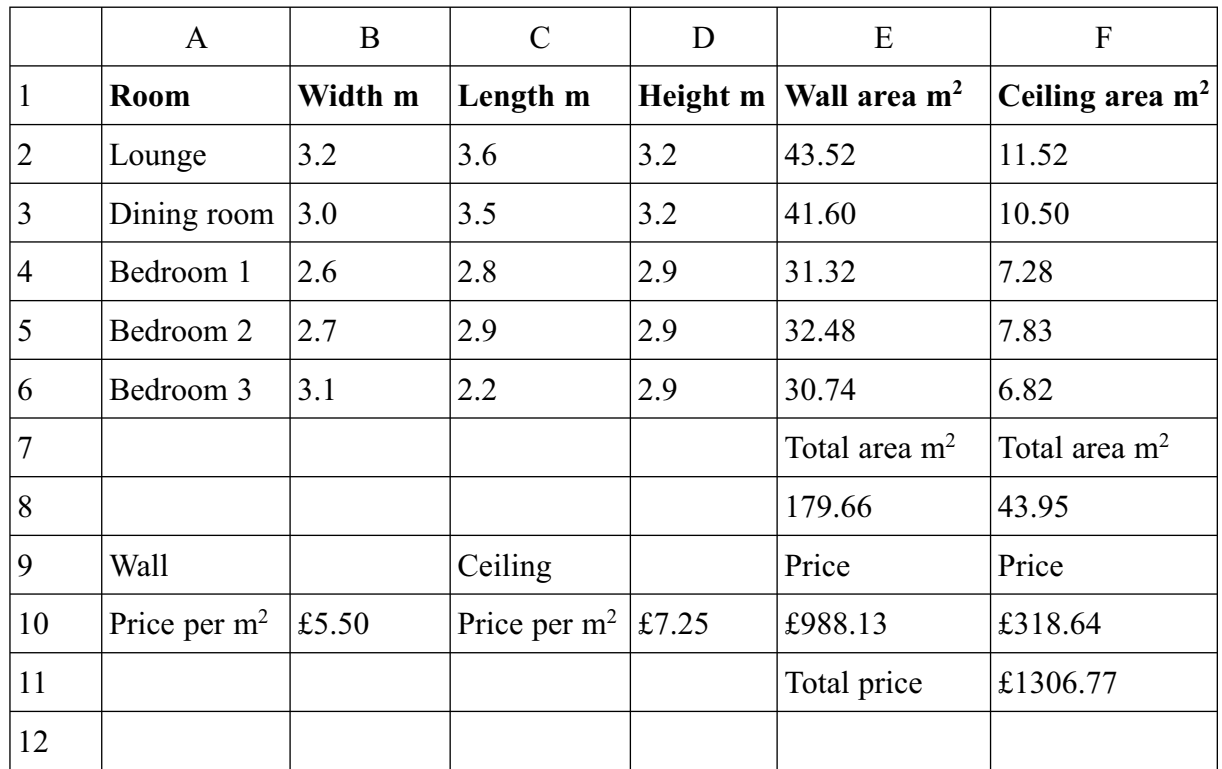

 Each cell in the table is named by a column letter and a row number. For example, the word Lounge is in the cell named A2.

Each cell in the spreadsheet is formatted as text, number, or currency.

- (a) State the format for the following cells.
	- cell A6 ..................................... cell B10 ................................... cell C2 .....................................
	- cell E8 .....................................

**(4)**

\* N331161 A33 AM CITY ITITE AND AND AND ALL AND ATOM MORE ON ITIT N 3 4 9 3 5 A 0 4 1 6

Leave blank

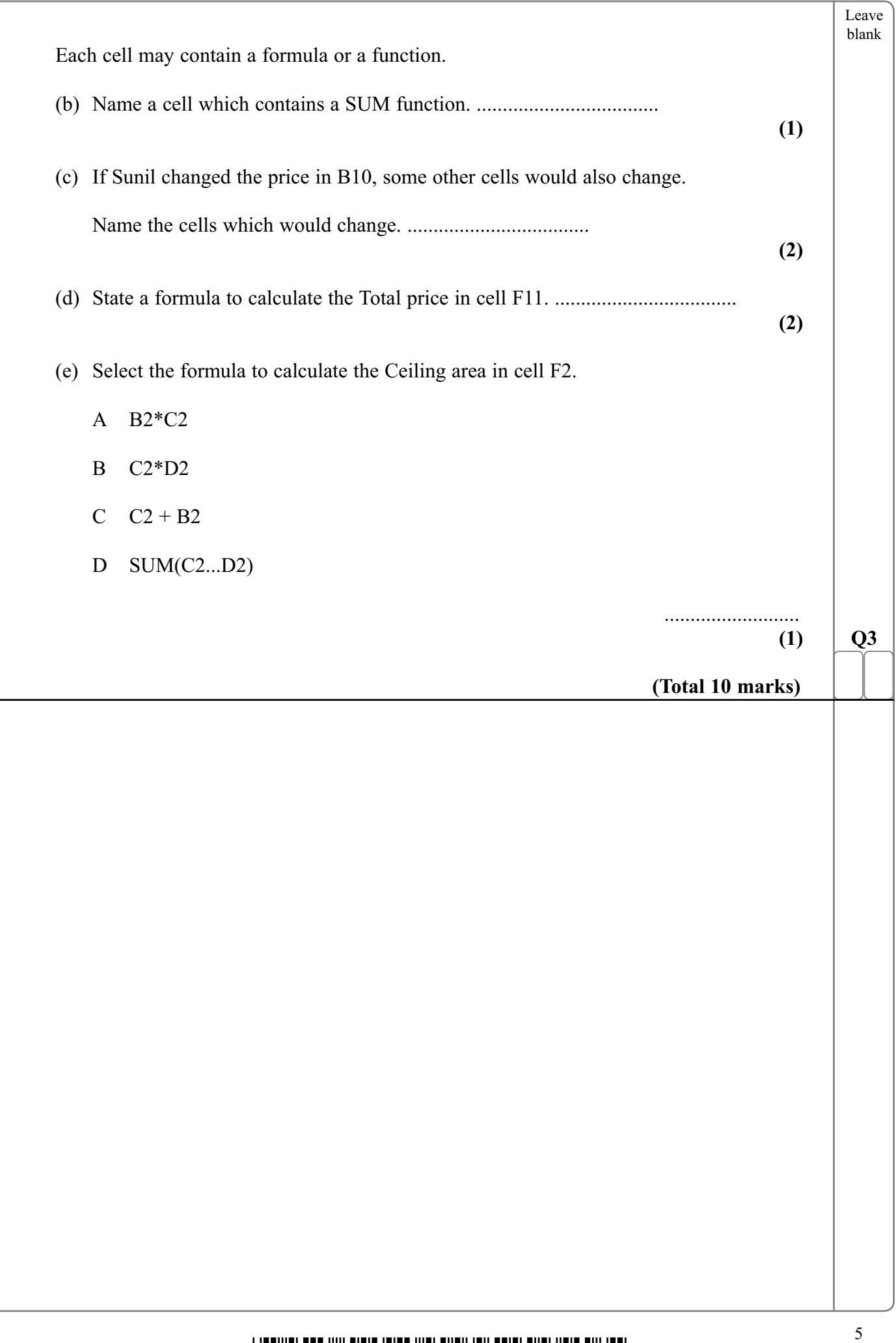

![](_page_4_Picture_1.jpeg)

![](_page_5_Picture_6.jpeg)

![](_page_5_Picture_1.jpeg)

![](_page_6_Picture_13.jpeg)

![](_page_6_Picture_1.jpeg)

Leave blank **6.** A company has a computer-controlled printing press. The printing press and sensors are shown in the diagram. The print roller is controlled by a microprocessor. (a) The roller movement sensor sends the roller speed to the microprocessor. (i) State how the microprocessor decides if the roller is turning at the correct speed. ................................................................................................................................ ................................................................................................................................ **(2)** (ii) State what the microprocessor does if the roller is turning too quickly. ................................................................................................................................ ................................................................................................................................ **(1)** Ink level sensor Paper moves under roller Roller movement sensor Ink supply Print roller

![](_page_7_Picture_1.jpeg)

![](_page_8_Picture_12.jpeg)

![](_page_9_Figure_0.jpeg)

 $\frac{10}{3}$  . The contract of the contract of the contract of the contract of the contract of the contract of the contract of the contract of the contract of the contract of the contract of the contract of the contract of N 3 4 9 3 5 A 0 1 0 1

- **8.** Helen manages an athletics club. She uses a database to store details about club equipment.
	- (a) Complete the following table about some of the fields within an equipment item's record. The first one has been done for you.

![](_page_10_Picture_115.jpeg)

**(9)**

 When data is entered into the database, it is validated by software. The software uses range checks, length checks, and format checks.

 (b) Choose **two** fields from the table. For each field, name a validation check which would be suitable, and describe how the named validation check would work. The two fields must use different validation checks.

Choice 1

![](_page_10_Picture_116.jpeg)

![](_page_10_Picture_8.jpeg)

Leave blank

![](_page_11_Picture_83.jpeg)

![](_page_11_Picture_1.jpeg)

![](_page_12_Picture_17.jpeg)

![](_page_12_Picture_2.jpeg)

![](_page_13_Picture_9.jpeg)

![](_page_13_Picture_1.jpeg)

![](_page_14_Picture_14.jpeg)

![](_page_14_Picture_1.jpeg)

![](_page_15_Picture_7.jpeg)